## **Jüdische Matriken (Variante 1)**

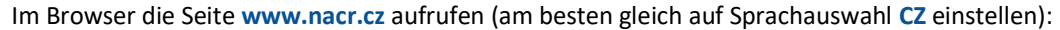

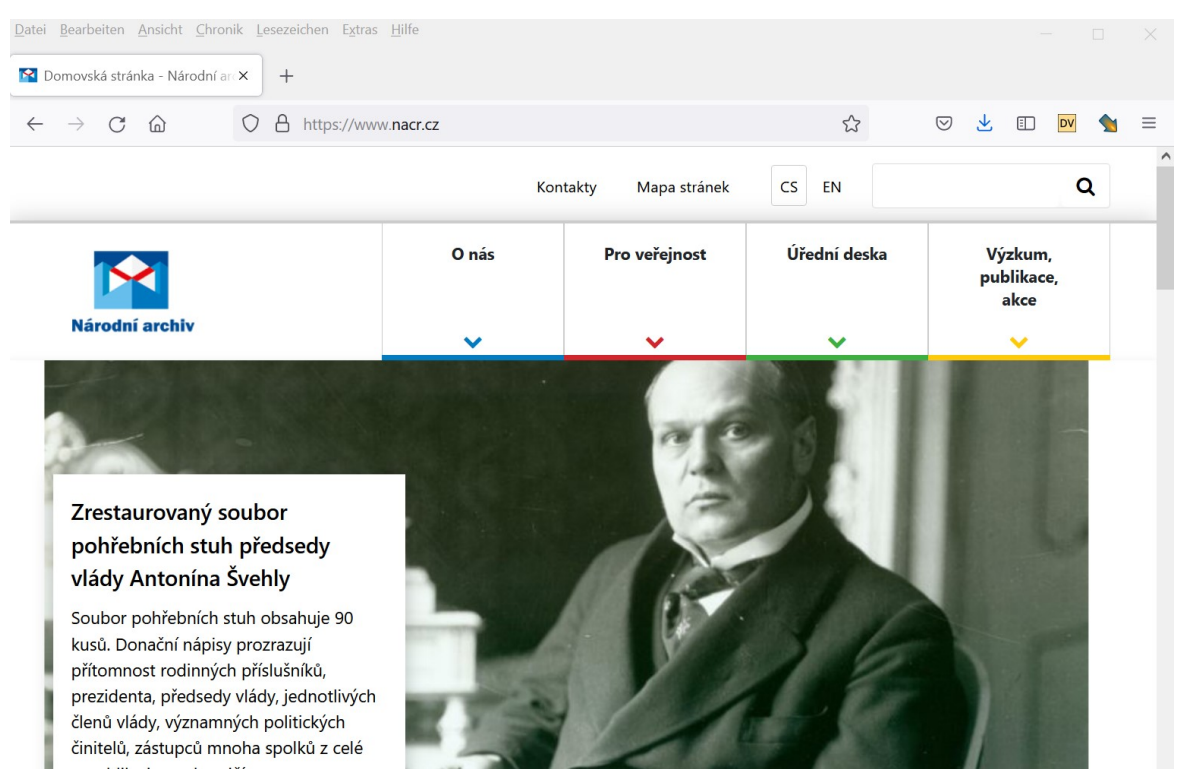

In der Suchleiste den Begriff **zid** eingben. Die Ergebnisliste enthält u.a. die folgenden zwei Einträge (Familiantenbücher, Matriken), mit einem Klick auf einen dieser Einträge erhält man ein weiteres Fenster.

#### Knihy židovských familiantů

 $31.5.2019$ 

V roce 2013 bylo za finanční podpory JewishGen z USA digitalizováno v Národním archivu všech 190 svazků z archivního fondu "Knihy židovských familiantů" a 4 svazky knih familiantů moravských židovských náboženských obcí v Hranicích, Kostelci (o. Hodonín) a Kyjově, které...

#### Matriky židovských náboženských obcí z let 1784–1949

31.5.2019

V roce 2011 byly digitalizovány všechny svazky matrik židovských náboženských obcí uložené v Národním archivu. Fond Matriky židovských náboženských obcí v českých zemích (HBMa) je zpřístupněn v aplikaci Archivní VadeMeCum. Fond Židovské kontrolní matriky (HBM) je v...

iost > Badatelna > Digitální badatelna/archivní soubory on-line > Knihy židovských familiantů

## Knihy židovských familiantů

V roce 2013 bylo za finanční podpory JewishGen z USA digitalizováno v Národním archivu všech 190 svazků z archivního fondu "Knihy židovských familiantů" a 4 svazky knih familiantů moravských židovských náboženských obcí v Hranicích, Kostelci (o. Hodonín) a Kyjově, které jsou uloženy ve fondu "Rada židovských náboženských obcí v krajích českých". K digitalizovanému souboru byly po dohodě s vedením Archivu Židovského muzea v Praze, Moravského zemského archivu v Brně a Zemského archivu v Opavě připojeny i knihy familiantů moravských židovských obcí, které byly nalezeny v písemnostech patrimoniální správy (ZA Opava, MZA Brno) a židovských náboženských obcí (AŽMP), celkem 24 svazků. Pro zájemce o dějiny Židů v českých zemích a o židovskou genealogii jsou nyní knihy židovských familiantů přístupné on-line zde.

## Matriky židovských náboženských obcí z let 1784-1949

V roce 2011 byly digitalizovány všechny svazky matrik židovských náboženských obcí uložené v Národním archivu. Fond Matriky židovských náboženských obcí v českých zemích (HDMa) je zpřístupněn v aplikaci Archivní VadeMeCum. Fond Židovské kontrolní matriky (HBM) je v digitalizované podobě zpřístupněn zde.

Dieser Link **zde** führt dann zu den Einträgen in VadeMeCum

Bei den Matriken gibt es zwei weiterführende Links:

Der Link **VadeMeCum** führt zu den Jüdischen Matriken

Der Link **zde** führt zu den Kontrollmatriken

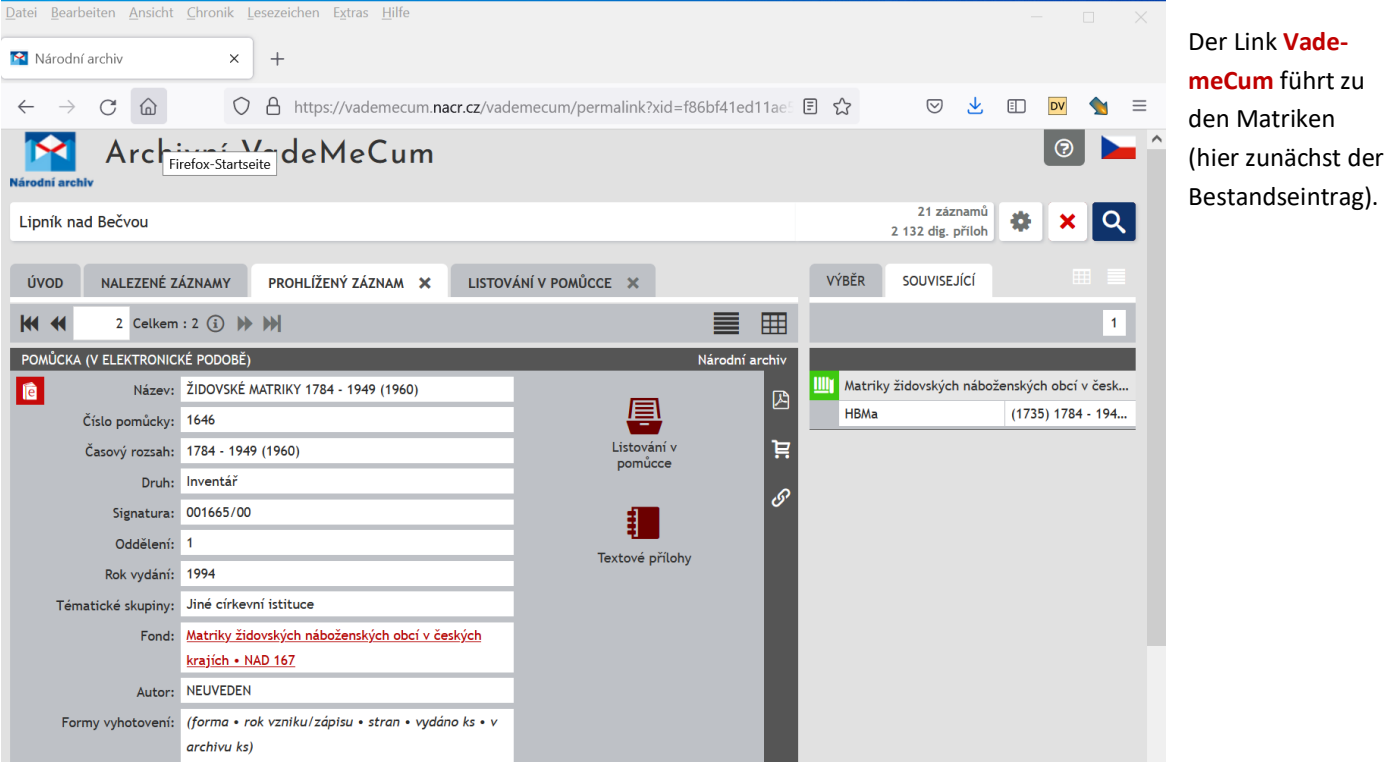

Bei Auswahl des Reiters **Listování v pomůcce** erhält man dann eine Auflistung der Matriken, rechts kann man einen Ort auswählen, als Beispiel hier Leipnik (Lipník nad Bečvou)

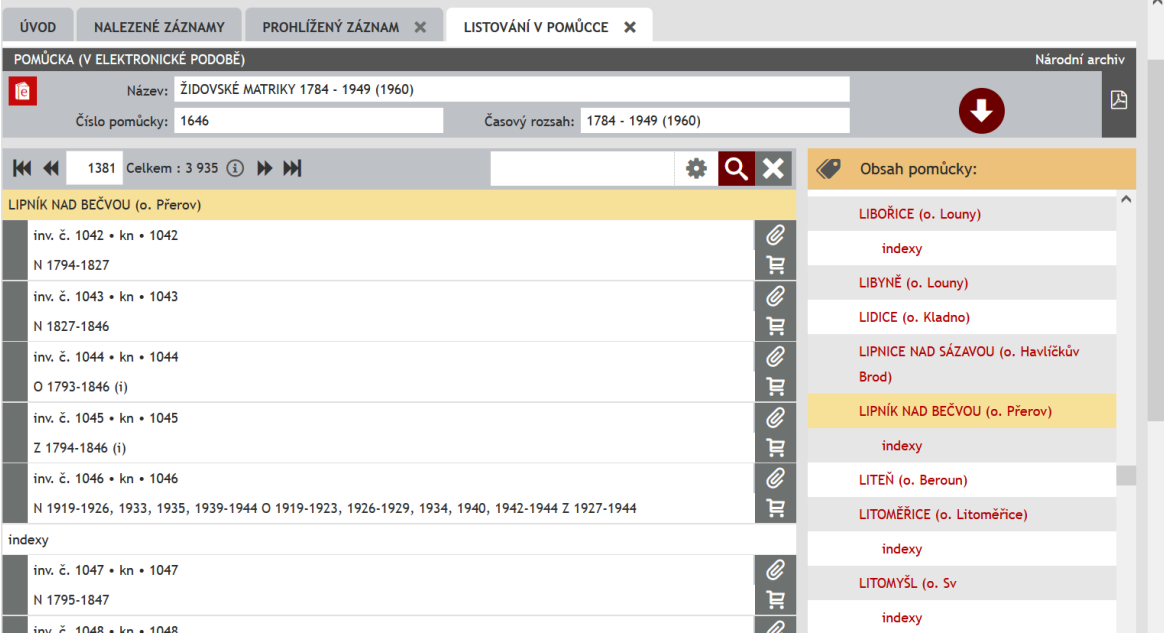

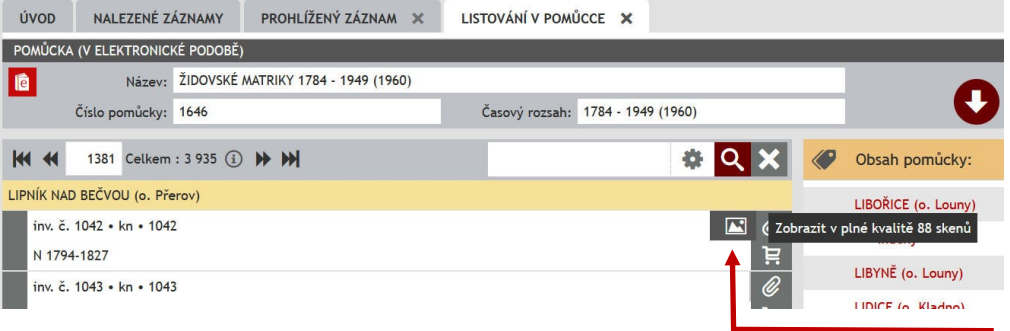

Über das Bildsymbol das Buch öffnen oder auch zunächst den gewünschten Eintrag anklicken.

# **Jüdische Matriken (Variante 2)**

### Im Browser die Seite **vademecum.nacr.cz** aufrufen:

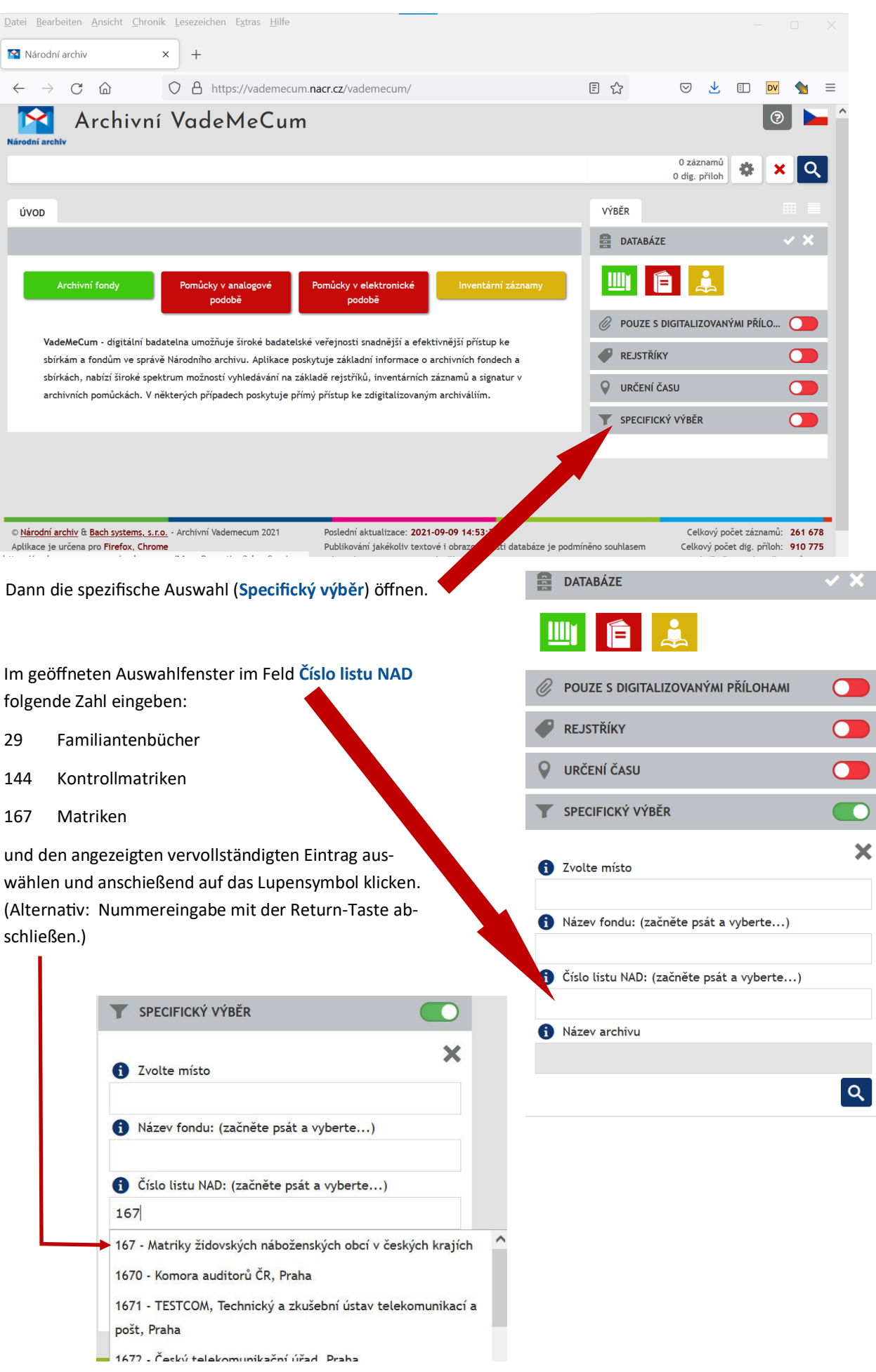

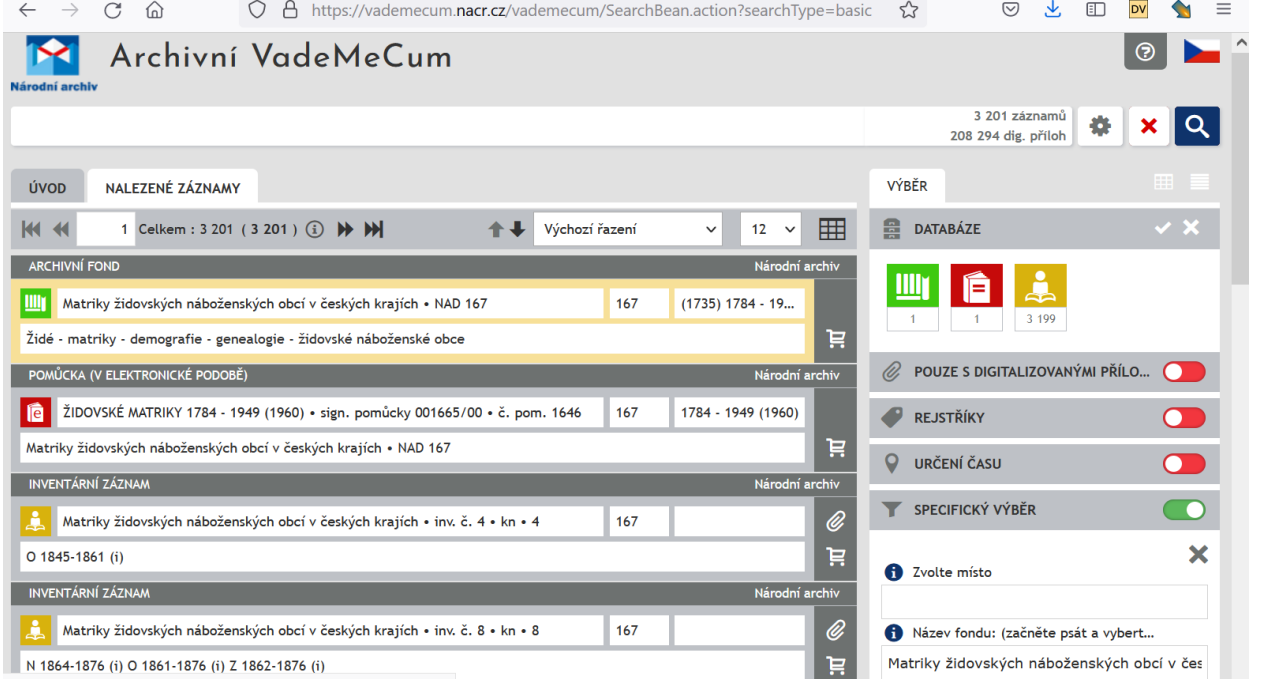

Eine weitere Filterung kann über das Suchfeld erfolgen, hier als Beispiel "Leipnik".

(Alternativ kann man den Ort auch im Feld **Zvolte místo** der spezifischen Auswahl eintragen, hier erfolgt auch eine Auto-Vervollständigung der Eingabe.) Т

**Andere Ansicht: siehe nächste Seite** 

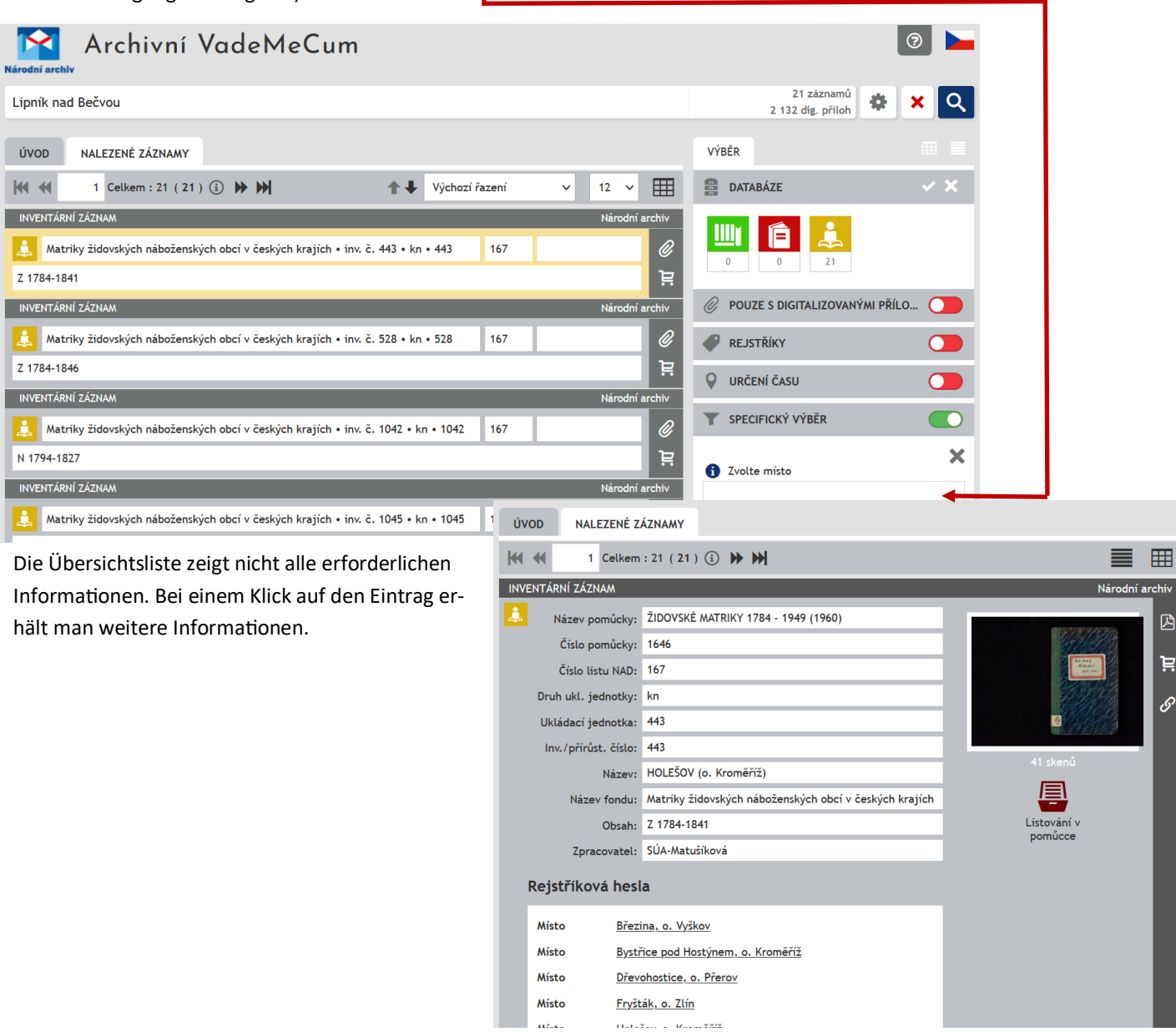

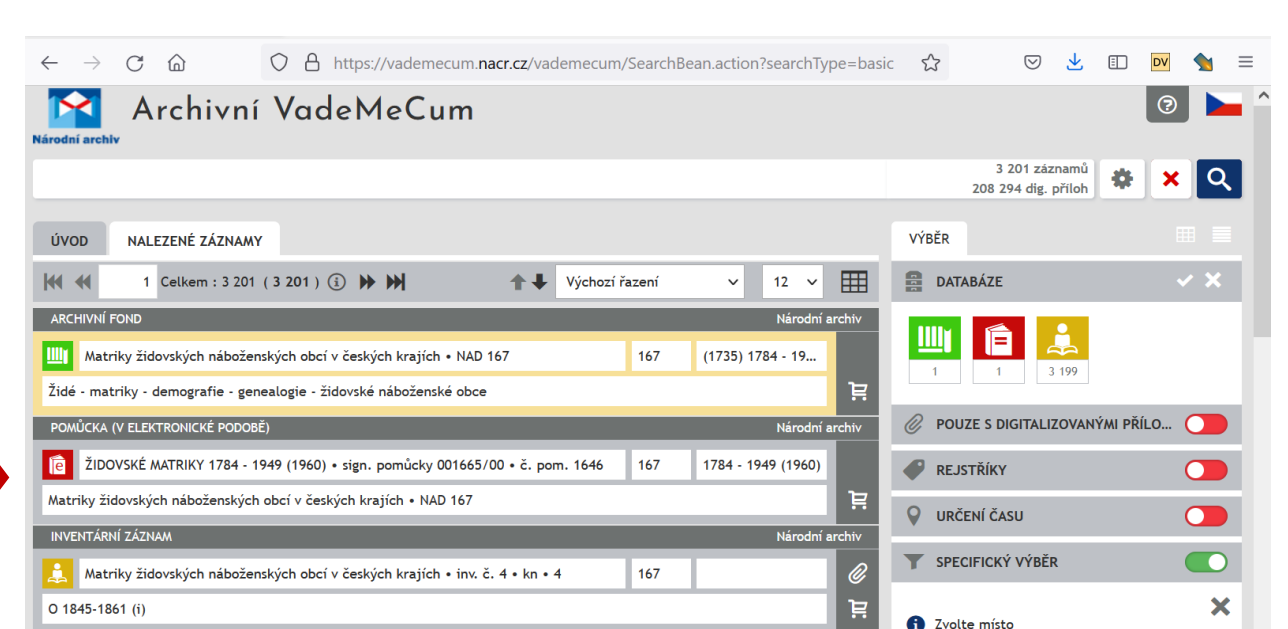

167

Název fondu: (začněte psát a vybert...

真

Matriky židovských náboženských obcí v čes

N 1864-1876 (i) O 1861-1876 (i) Z 1862-1876 (i)

INVENTÁRNÍ ZÁZNAM

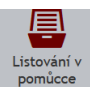

Matriky židovských náboženských obcí v českých krajích • inv. č. 8 • kn • 8

Anschließend das Symbol anklicken und man erhält die gewünschte Ansicht.

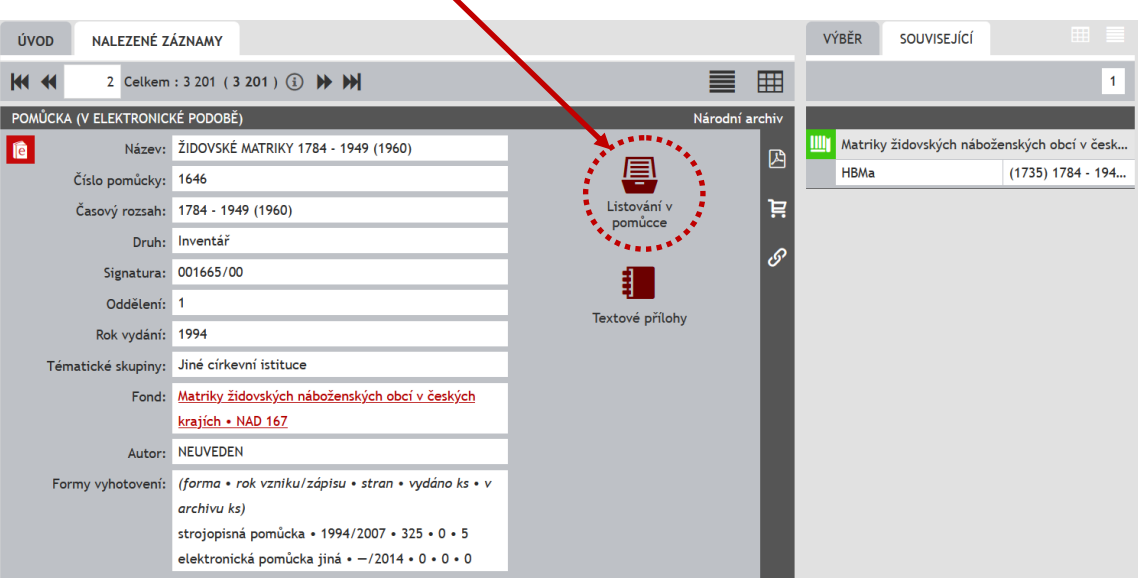